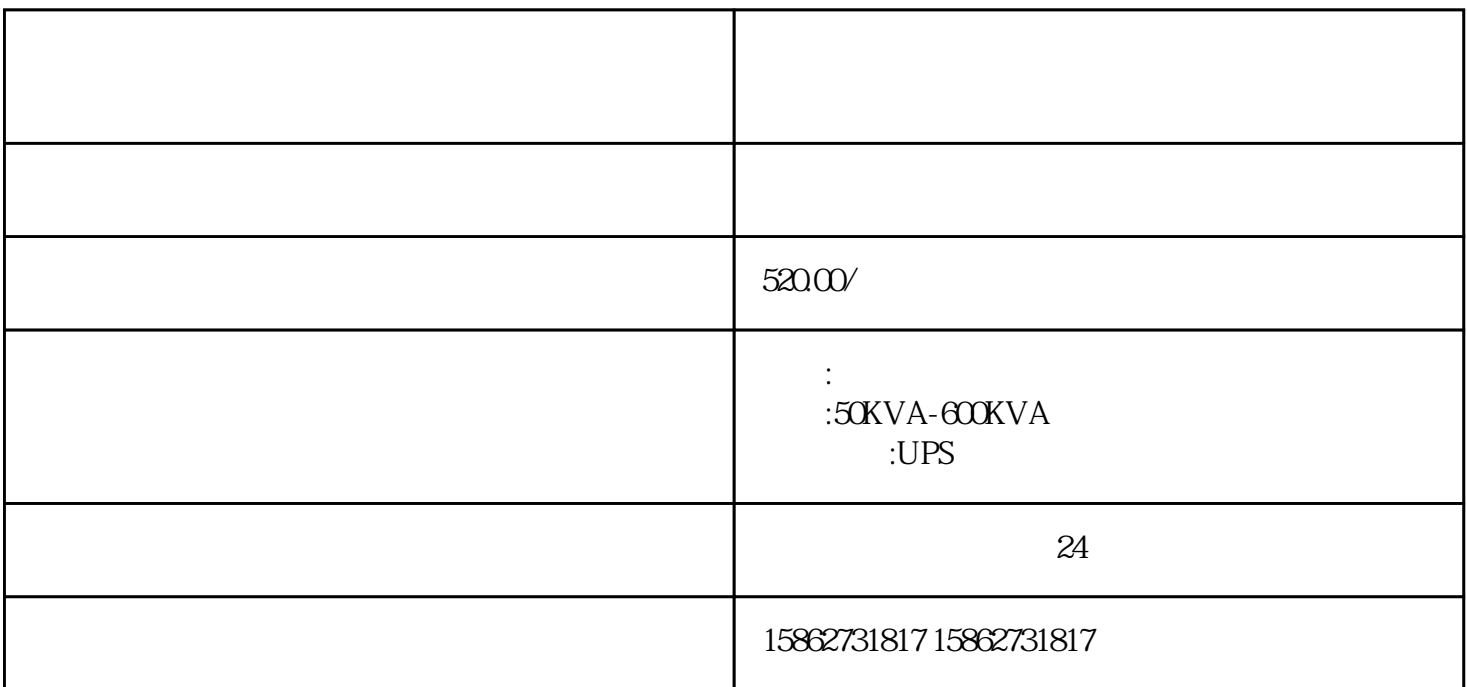

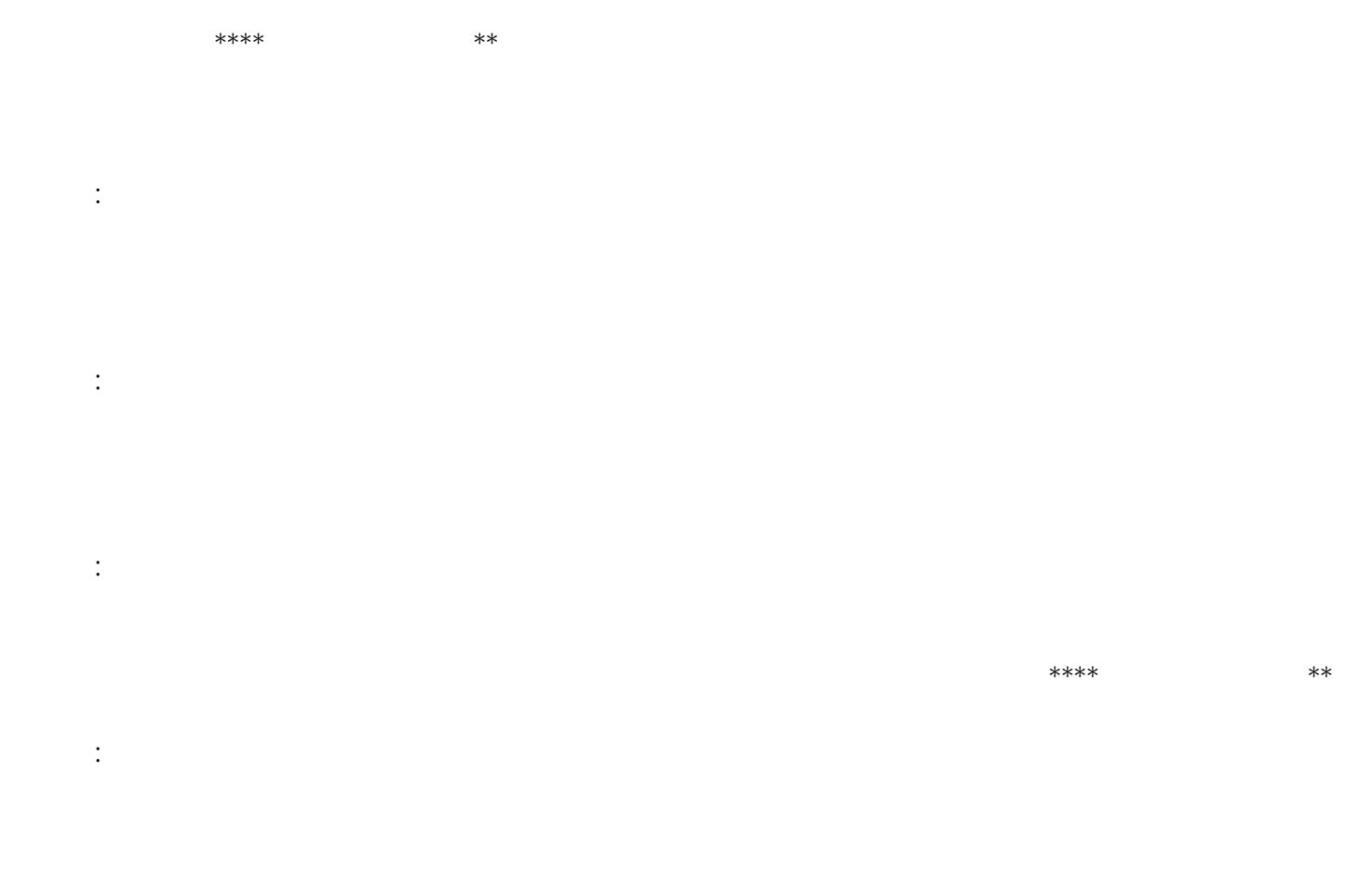

## HTTP FTP SMTP

3.开始测试  $**$ 

 $4.$ 

 $**$